## LitePaint

■LitePaint はフリーのペイントソフトです。以下の URL らダウンロードできます。

<http://www.forest.impress.co.jp/library/pictbear.html>

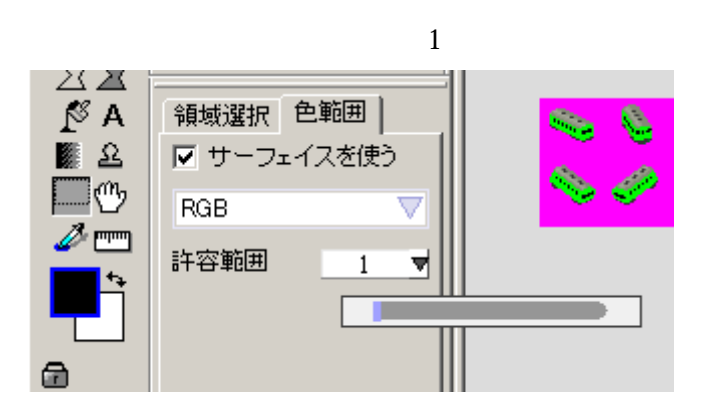

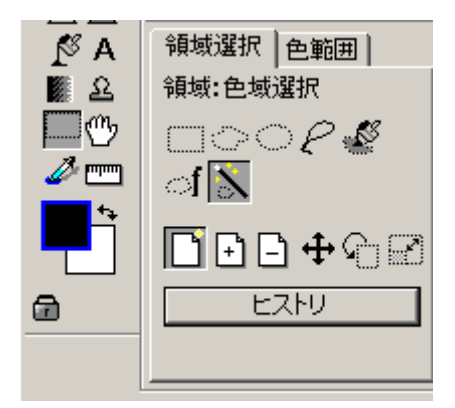

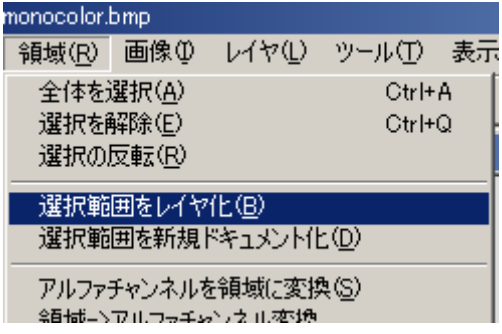

 $\text{Ctrl} + \text{A} / \text{Ctrl} + \text{C}$ 

 $\overline{\phantom{a}}$ 

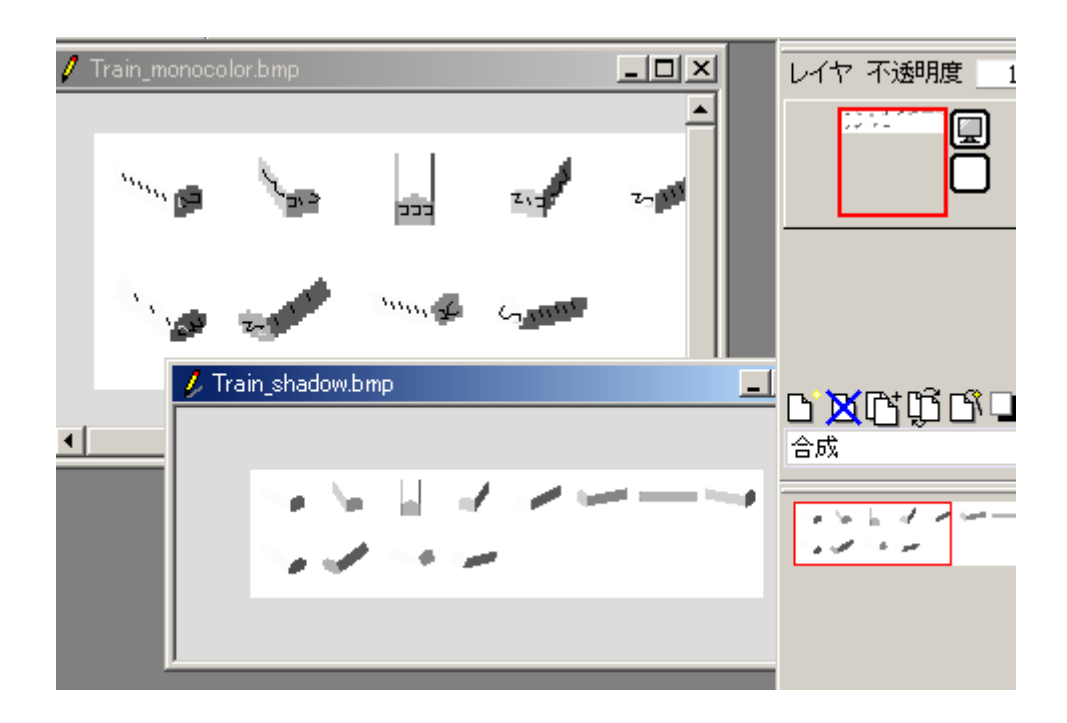

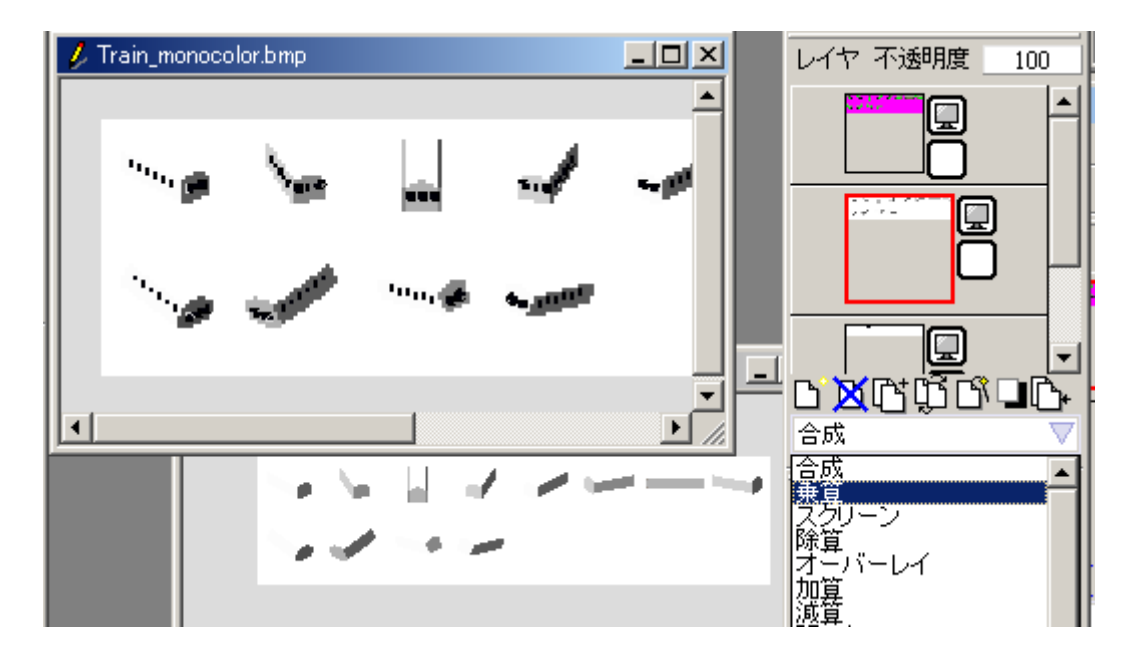